证券代码:838798 证券简称:瑞星时光 主办券商:安信证券

## 宁波瑞星时光商业股份有限公司

# 关于召开 2023 年第一次临时股东大会通知公告

本公司及董事会全体成员保证公告内容的真实、准确和完整,没有虚假记 载、误导性陈述或者重大遗漏,并对其内容的真实性、准确性和完整性承担个 别及连带法律责任。

### 一、会议召开基本情况

(一)股东大会届次

本次会议为 2023 年第一次临时股东大会。

(二)召集人

本次股东大会的召集人为董事会。

(三)会议召开的合法合规性说明

本次股东大会会议召集及召开程序符合《中华人民共和国公司法》、《证券 法》、以及《公司章程》、《股东大会会议议事规则》等关于股东大会召集和召 开的相关规定。

(四)会议召开方式

√现场投票 □网络投票 □其他方式投票 本次临时股东大会采取现场方式召开

- (五)会议召开日期和时间
	- 1、现场会议召开时间:2023 年 9 月 14 日 14:30。

(六)出席对象

1. 股权登记日持有公司股份的股东。

股权登记日下午收市时在中国结算登记在册的公司全体股东(具体情况详见 下表)均有权出席股东大会(在股权登记日买入证券的投资者享有此权利,在股 权登记日卖出证券的投资者不享有此权利),股东可以书面形式委托代理人出席 会议、参加表决,该股东代理人不必是本公司股东。其中,不包含优先股股东, 不包含表决权恢复的优先股股东。

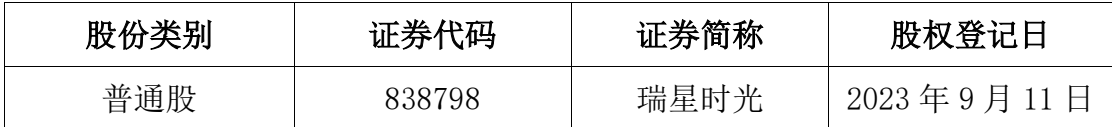

2. 本公司董事、监事、高级管理人员及信息披露事务负责人。

(七)会议地点

宁波市海曙区红帮大厦 10 楼公司会议室

#### 二、会议审议事项

(一)审议《关于公司为控股子公司提供担保的议案》

公司子公司宁波梦伯朗商贸有限公司因经营需要向中国银行宁波海曙支 行申请贷款授信 500.00 万元,用于企业日常经营周转。公司为其向银行申请授 信提供担保;股东徐佩娟夫妇、金晓夫妇为其向银行申请授信提供个人连带责 任保证。

上述议案不存在特别决议议案;

上述议案不存在累积投票议案;

上述议案不存在对中小投资者单独计票议案;

上述议案存在关联股东回避表决议案,议案序号为(一);

上述议案不存在优先股股东参与表决的议案;

上述议案不存在审议公开发行股票并在北交所上市的议案。

#### 三、会议登记方法

(一)登记方式

①自然人股东持本人身份证、证券账户卡办理登记;法人股东代表凭持股 凭证、证券账户卡、法定代表人证明或法人授权委托书、营业执照复印件、出 席代表本人身份证办理登记;

②代理人凭本人身份证、授权委托书、委托人证券账户卡或持股凭证办理; 办理登记手续,可用信函或传真方式进行登记,一般恕不受理电话方式登记。

(二)登记时间:2023 年 9 月 14 日上午 10:00 至 11:00

(三)登记地点:宁波市海曙区红帮大厦 10 楼公司会议室

### 四、其他

(一)会议联系方式:联系人:田珊珊;地址:宁波市海曙区红帮大厦 10 楼; 联系电话: 054-87323665; 传真: 0574-87702259

(二)会议费用:与会股东食宿、交通费用自理。

#### 五、备查文件目录

(一)经全体与会董事签署确认的《宁波瑞星时光商业股份有限公司第三 届董事会第五次会议决议》;

(二)经全体与会监事签署确认的《宁波瑞星时光商业股份有限公司第三 届监事会第四次会议决议》。

宁波瑞星时光商业股份有限公司董事会

2023 年 8 月 29 日